# Hardening iRODS for an Initial Enterprise Release (E-iRODS)

*Terrell Russell, Jason Coposky, and Michael Stealey*  Renaissance Computing Institute (RENCI), Chapel Hill, NC

> The iRODS community has developed a robust, feature-rich, and sophisticated codebase. The open source development process of iRODS has been largely driven by federal grants and feature requests and orchestrated by a relatively small team. The code quality is high, but the assurance level, support model, and visibility into the software development process itself has not been as strong. The iRODS@RENCI group has developed a complementary process of testing, packaging, and support for

> Through a replicable automated deployment of server combinations (consisting of cpu type, operating system and version, iRODS version, database type and version, resource type, and build options), grid topologies (both single zone and federation), and feature testing (iget, iput, irepl, etc.), the testing framework behind E-iRODS provides confidence moving forward as iRODS continues to increase its global footprint.

> The E-iRODS testing framework consists of a continuous integration server, a growing set of virtual machines, and scripts that deploy dynamically defined "gridbundles" and then execute tests with known outcomes. This combination allows for comprehensive testing and certification of features across any definable iRODS network topology as well as replication of bugs from bug reports that appear in the iRODS discussion forum.

The open source framework is written in bash, Python, and JavaScript and builds on an existing toolset including RabbitMQ, Celery, nose, and node.js.

Packaging of E-iRODS is handled by EPM and the initial release is binary-only and supports a general-use subset of the planned combinations of network and feature

Future work includes expanding the reach of the server combinations, the feature tests, and the reporting generated by the framework. Additional goals include more virtualization of both the current system as well as the network links within a deployed network (for both disaster recovery and performance testing).

## **E-iRODS Certification**

100% test coverage of server-side APIs: nway testing across all combinations of selected platforms and topologies

- Platforms - CentOS 5.7
- Ubuntu 11.04
- Topologies

iexit.c

 $iget.c$ </u> ihelp.c iinit.c  $ils.c$ ilsresc.c imcoll.c imeta.c imiscsvrinf imkdir.o  $imv.c$ ipasswd. iphybun.c iphymv.c

igstat. iquest.c <u>iquota.c</u>  $i$ reg.c

 $i$ rm.c irmtrash.c

irsync.c

- Single Zone: iCAT server + 2 non-iCAT servers
- Federation: two single zones

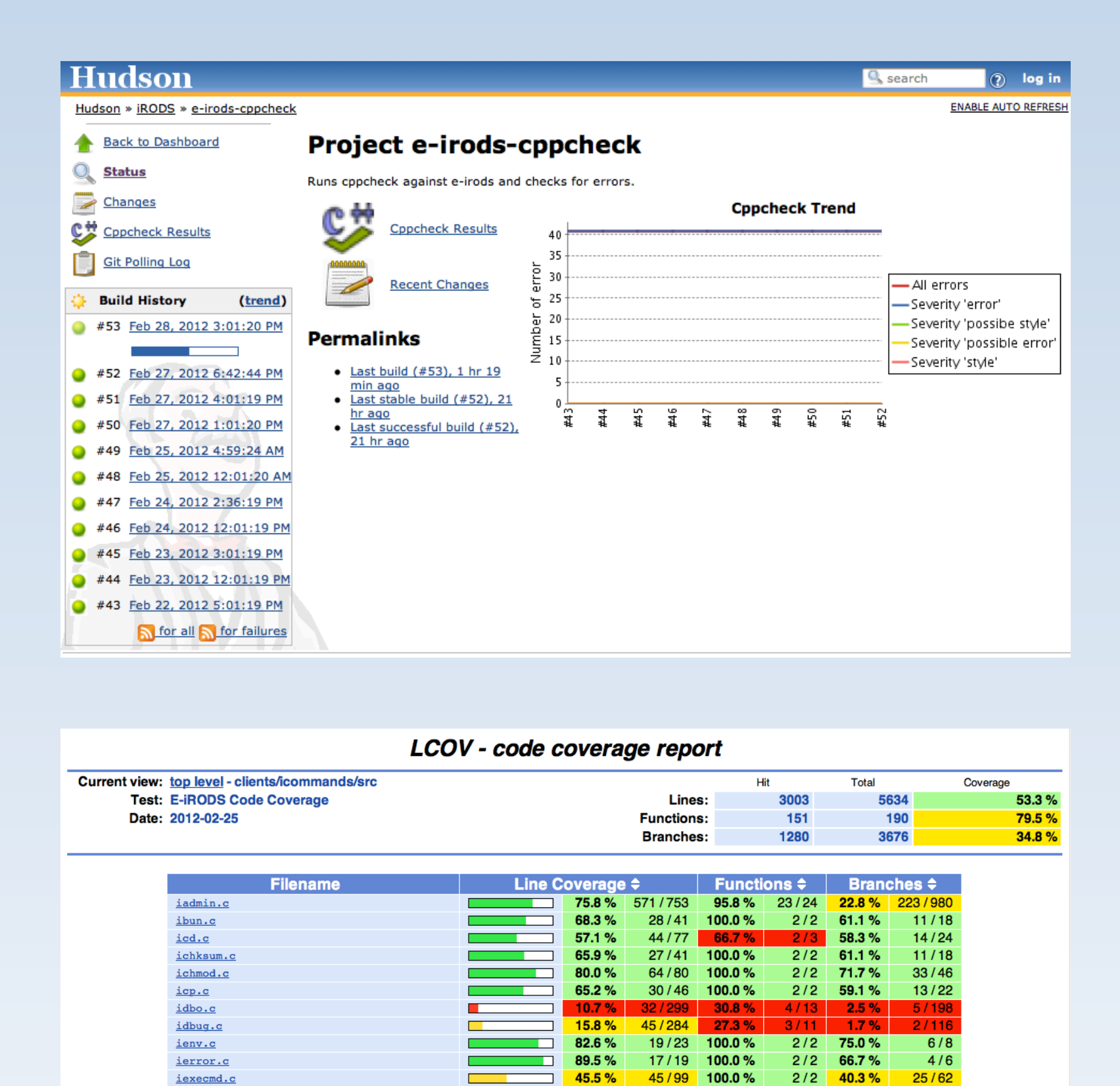

 $2/2$  61.1%

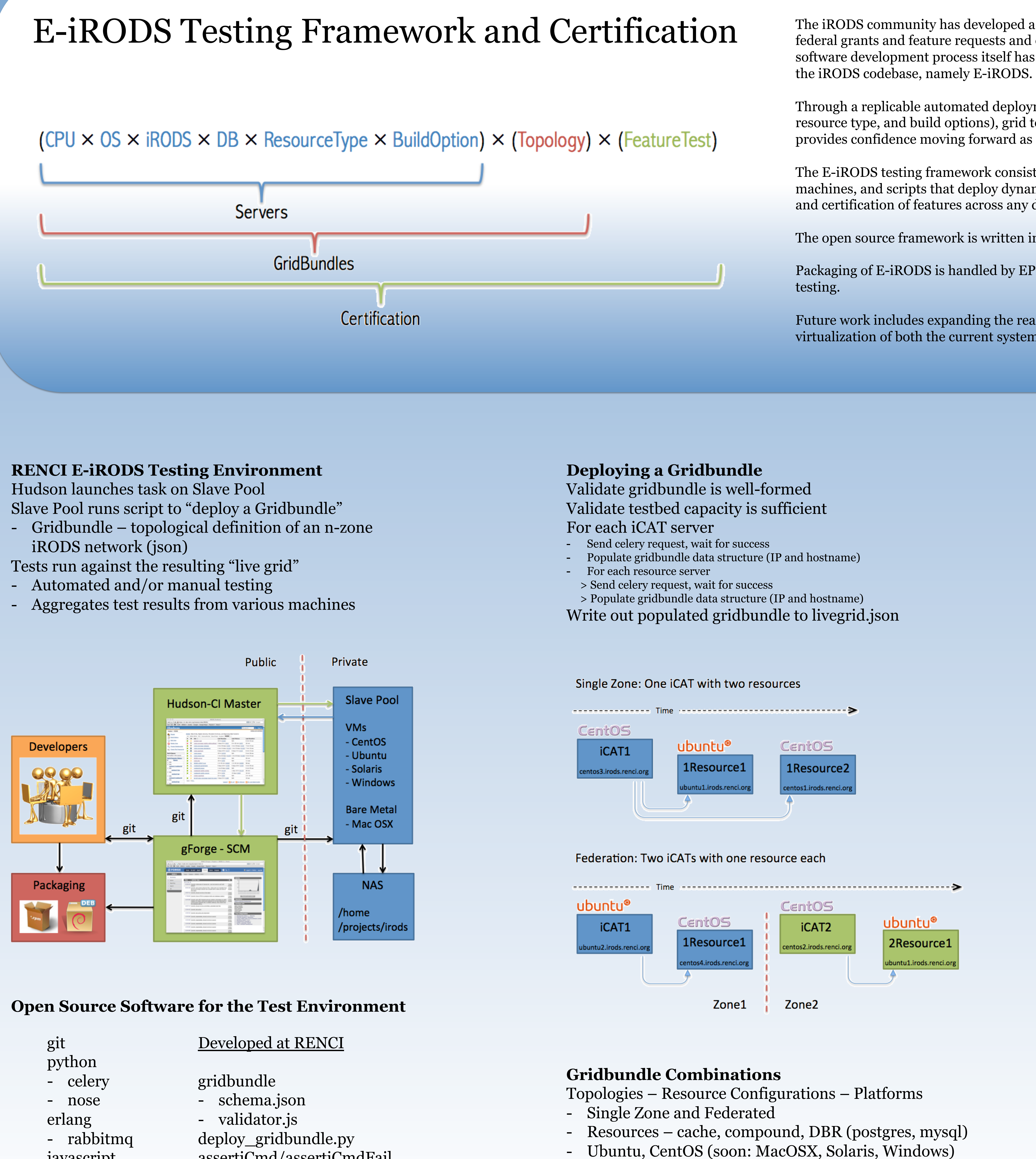

- 
- 

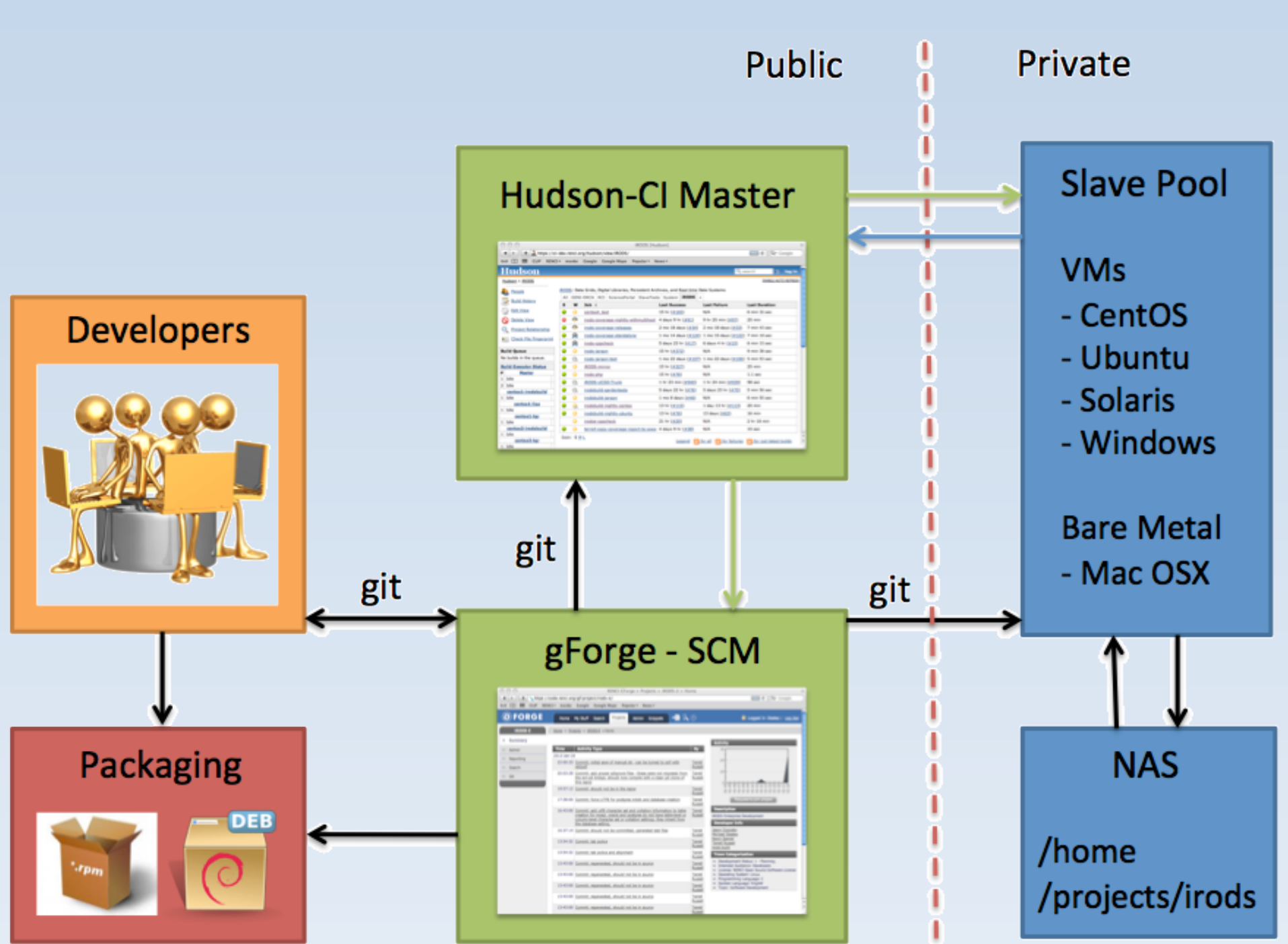

javascript - node.js bash

assertiCmd/assertiCmdFail

**E-iRODS from iRODS@RENCI** Downloadable binaries available at http://e-irods.com Initial release based on iRODS 3.0 Support contracts available upon request

- Contact: Leesa Brieger, leesa@renci.org

## **Download**

E-iRODS is provided as a binary-only installable package for specific combinations of architecture and operating system. Please find your preferred combination below and click to download

**FILENAME CHECKSUMS** e-irods-3.0b1-linux-3.0-x86\_64.deb md5 4ceb01096beb2c5d24cb481b9b70a344 sha1 e0a041f7b11b3fd05a79747809e0127a691973ac

Please confirm any checksum values before installing

### **Documentation**

(2010) iRODS Primer: integrated Rule-Oriented Data System (Synthesis Lectures on Information Concepts, Retrieval, and Services) http://www.amazon.com/dp/1608453332

(2011) The integrated Rule-Oriented Data System (iRODS 3.0) Micro-service Workbook http://www.amazon.com/dp/1466469129

E-iRODS Manual http://e-irods.com

iRODS Wiki http://irods.org

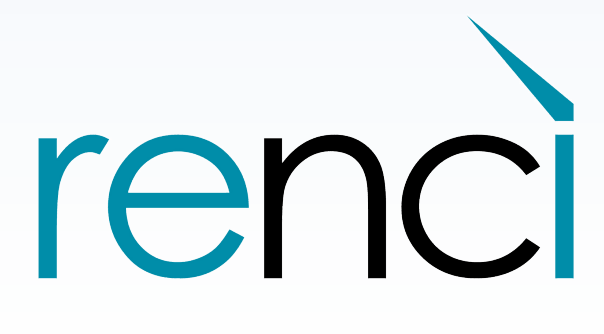